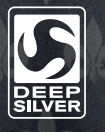

© 2013 et publié par Deep Silver, une filiale de Koch Media GmbH, Gewerbegebiet 1, 6604 Hofen, Autriche. Développé par Deep Silver Volition, LLC. Deep Silver, Saints Row IV<sup>MC</sup>, Deep Silver Volition, LLC. Et leurs logos respectifs sont des marques de commerce de Koch Media GmbH. Toutes les autres marques de commerce appartiennent à leurs titulaires respectifs. Tous droits réservés. Utilise Bink Video. Droit d'auteur © 1997-2013 par RAD Game tools, Inc. DTS, le symbole, et DTS et le symbole utilisés ensembles sont des marques de commerce de DTS, Inc. Et tous les autres logos DTS sont des marques de commerce de DTS, Inc. Certaines portions de ce logiciel utilisent SpeedTree®RT Technology (© 2004-2013 Interactive Data Visualization, Inc.). SpeedTree® est une marque déposée de IDV, Inc. Tous droits réservés. Wwise © 2006-2013 Audiokinetic Inc. Tous droits réservés. Ce produit contient un logiciel développé par Open SSL Project pour utilisation dans la boîte à outil Open SSL (http://www.openssl.org/). « PlayStation » et « DUALSHOCK » sont des marques déposées et « PS3 » et le logo PlayStation Network sont des marques de commerce de Sony Computer Entertainment Inc.

### **Mode d'emploie 1710116 de la proport de la proport de la proport de la proport de la proport de la proport de la p**

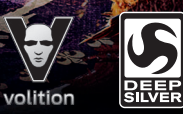

# SAINTS RO

#### **AVERTISSEMENT : PHOTOSENSIBILITÉ/ÉPILEPSIE/CONVULSIONS**

Un faible nombre d'individus sont susceptibles d'avoir des crises épileptiques ou de perdre connaissance lorsqu'ils sont exposés à certains motifs lumineux ou à une stimulation intermittente de la lumière. L'exposition à certains motifs lumineux ou arrière-plans affichés sur un écran de télévision ou lors de l'utilisation de jeux vidéo peut causer des crises épileptiques ou des pertes de connaissance chez ces individus. Des symptômes caractéristiques d'une crise épileptique jamais décelés auparavant peuvent se manifester dans certaines conditions, même chez des individus n'ayant jamais eu de crises. Si vous ou un membre de votre famille souffrez d'épilepsie ou avez déjà eu des convulsions, veuillez consulter votre médecin avant de jouer. CESSEZ DE JOUER IMMÉDIATEMENT et consultez un médecin avant de reprendre le jeu si l'un ou l'autre des symptômes ou problèmes de santé suivants se manifeste :

 $\rightarrow$  étourdissement  $\rightarrow$  fibrillation musculaire/oculaire  $\rightarrow$  désorientation  $\rightarrow$  tout mouvement involontaire altération de la vision  $\rightarrow$  perte de connaissance  $\rightarrow$  crises d'epilepsie

NE REPRENEZ LE JEU QUE SI VOTRE MÉDECIN VOUS LE PERMET.

#### **Utilisation et manipulation des jeux vi déo pour ré duire le ris que de convulsions**

- ` Utiliser dans un endroit bien éclairé et garder le plus loin possible de la télévision.
- ` Éviter des télévisions à écran large. Utiliser le plus petit écran de télévision qui vous est accessible.
- ` Éviter d'utiliser le système PlayStation®3 durant de longues périodes. Prendre une pause de 15 minutes durant chaque heure de jeu.
- ` Éviter de jouer lorsque vous êtes fatigué ou souffrez de somnolence.

Cessez immédiatement d'utiliser le système si l'un ou l'autre des symptômes suivants se manifeste : étourdissement, nausée ou une sensation semblable au mal des transports; inconfort ou douleur aux yeux, oreilles, mains, bras ou toute autre partie du corps. Si la condition persiste, consultez un médecin.

#### **AVIS :**

Soyez prudent lorsque vous utilisez la fonction de détection de mouvement de la manette sans fil DUALSHOCK®3. Lorsque vous utilisez la fonction de détection de mouvement de la manette sans fil DUALSHOCK®3, faites attention aux facteurs suivants. Si la manette frappe une personne ou un objet, ceci peut causer des blessures ou des dommages accidentels. Avant de l'utiliser, assurez-vous qu'il y ait assez d'espace autour de vous. Lorsque vous utilisez la manette, tenez-la fermement afin de vous assurer qu'elle ne glissera pas hors des mains. Si vous utilisez une manette branchée au système PS3MD à l'aide d'un câble USB, assurez-vous de donner assez d'espace au câble afin d'éviter que celui-ci frappe une personne ou un objet. Également, évitez de débrancher le câble du système PS3MD pendant que vous utilisez la manette.

### **AVERTISSEMENT AUX PROPRIÉTAIRES DE TÉLÉPROJECTEURS :**

Veuillez ne pas connecter votre système PS3MD à un téléprojecteur sans d'abord consulter le manuel d'utilisation qui accompagne votre téléprojecteur, sauf s'il s'agit d'un modèle à cristaux liquides. Sinon, votre écran de télévision risquerait d'être endommagé de façon permanente.

### **MANIPULATION DE VOTRE DISQUE DE FORMAT PS3MD :**

- ` Ne pas le plier, le compresser ou le plonger dans quelque liquide que ce soit.
- ` Ne pas le laisser en plein soleil ou près d'un radiateur ou de toute autre source de chaleur.
- ` Prendre une pause de temps en temps lorsque vous jouez durant une longue période.
- ` Garder ce disque propre. Toujours le tenir en plaçant les bouts des doigts sur les rebords, et le ranger dans son étui protecteur après usage. Nettoyer le disque à l'aide d'un chiffon doux, non-pelucheux et sec, en lignes droites, à partir du centre vers le rebord. Ne jamais utiliser de solvants ni de produits de nettoyage abrasifs.

### **Table des matières**

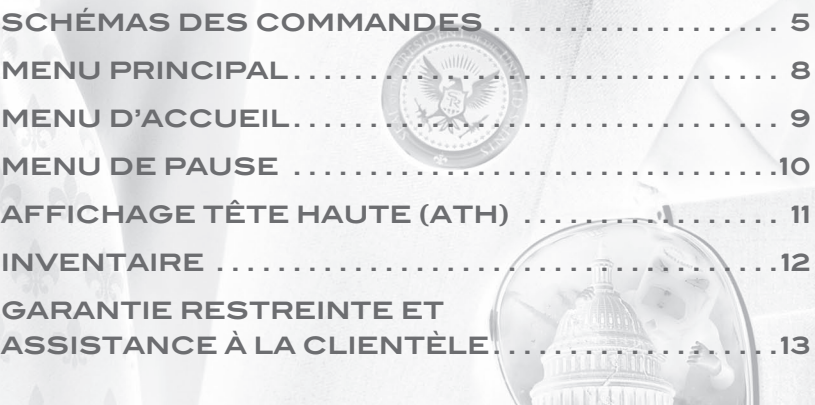

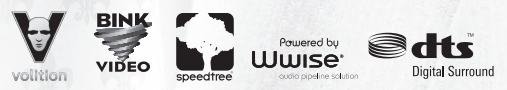

© 2013 et publié par Deep Silver, une filiale de Koch Media GmbH, Gewerbegebiet 1, 6604 Hofen, Autriche. Développé par Deep Silver Volition, LLC. Deep Silver, Saints Row IV<sup>MC</sup>, Deep Silver Volition, LLC. Et leurs logos respectifs sont des marques de commerce de Koch Media GmbH. Toutes les autres marques de commerce appartiennent à leurs titulaires respectifs. Tous droits réservés. Utilise Bink Video. Droit d'auteur © 1997-2013 par RAD Game tools, Inc. DTS, le symbole, et DTS et le symbole utilisés ensembles sont des marques de commerce de DTS, Inc. Et tous les autres logos DTS sont des marques de commerce de DTS, Inc. Certaines portions de ce logiciel utilisent SpeedTree®RT Technology (© 2004-2013 Interactive Data Visualization, Inc.). SpeedTree® est une marque déposée de IDV, Inc. Tous droits réservés. Wwise © 2006-2013 Audiokinetic Inc. Tous droits réservés. Ce produit contient un logiciel développé par Open SSL Project pour utilisation dans la boîte à outil Open SSL (http://www.openssl.org/). « PlayStation » et « DUALSHOCK » sont des marques déposées et « PS3 » et le logo PlayStation Network sont des marques de commerce de Sony Computer Entertainment Inc.

### **AVIS**

La sortie vidéo HD requiert des câbles et un affichage qui prend en charge la haute définition, vendus séparément. Le bavardage requiert un casque d'écoute, vendu séparément. Compatible avec la plupart des casques d'écoute Bluetooth et casques filaires à connexion USB. Certaines limitations s'appliquent.

### **Système PlayStation®3**

Pour démarrer un jeu : Avant de vous servir du système PS3<sup>MD</sup>, veuillez lire les instructions qui l'accompagnent. La documentation contient des informations sur la configuration et l'utilisation de votre console, ainsi que des informations importantes sur la sécurité.

Assurez-vous que l'interrupteur d'alimentation (situé à l'arrière de la console) soit allumé. Insérez le disque de **Saints Row MD IV MC** dans l'appareil, l'étiquette vers le haut. Sélectionnez l'icône correspondant au jeu sous [Jeu] à partir du menu d'accueil du système PS3MD, puis appuyez sur le bouton S. Veuillez vous reporter à ce manuel pour obtenir des informations sur l'utilisation du logiciel.

**Quitter un jeu :** En cours de jeu, appuyez longuement sur le bouton PS de la manette de jeu sans fil pendant au moins 2 secondes. Puis, sélectionnez « Quitter le jeu » à partir de l'écran affiché.

Pour retirer le disque, touchez le bouton d'éjection après avoir quitté le jeu. **Truc** 

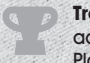

**Trophées :** Comparez et partagez les trophées que vous gagnez grâce à des accomplissements spécifiques en jeu. L'accès aux trophées requiert un compte PlayStation®Network.

### **Données sauvegardées pour logiciel de format PS3MD**

Les données sauvegardées pour un logiciel de format PS3MD sont sauvegardées sur le disque dur de la console. Les données sont affichées sous « Utilitaire des données sauvegardées » sous le menu Jeu.

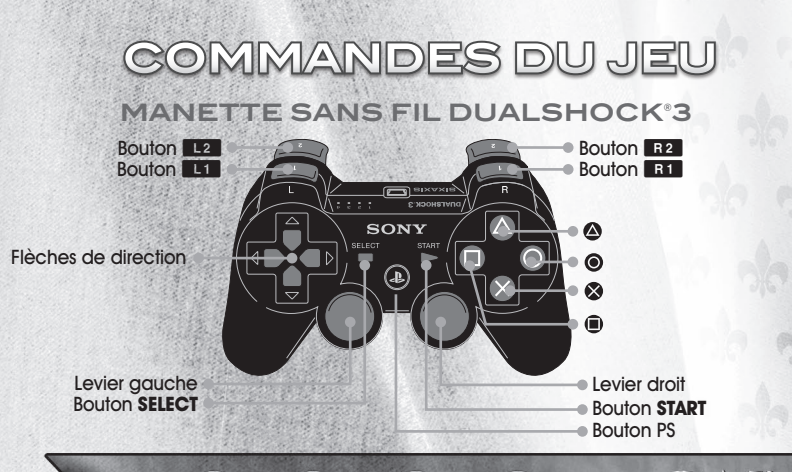

## **Schémas deS commandes**

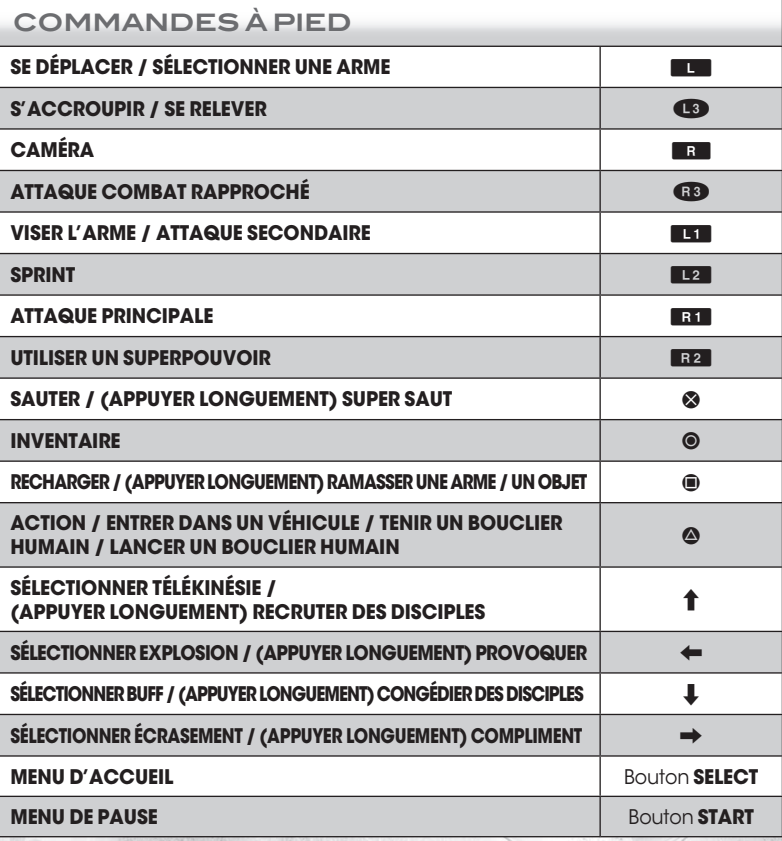

# **Schémas deS commandes (suite)**

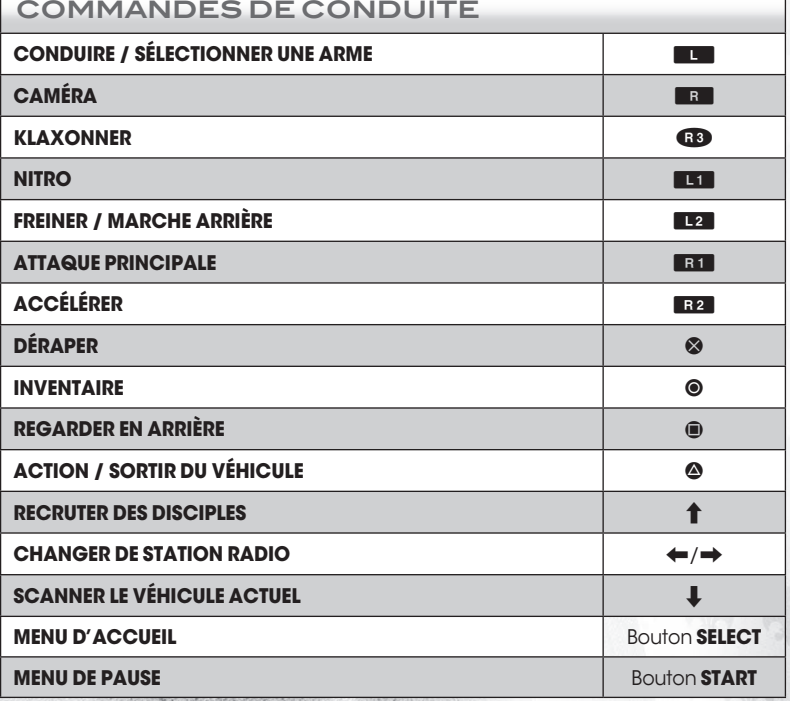

SAINTS ROW

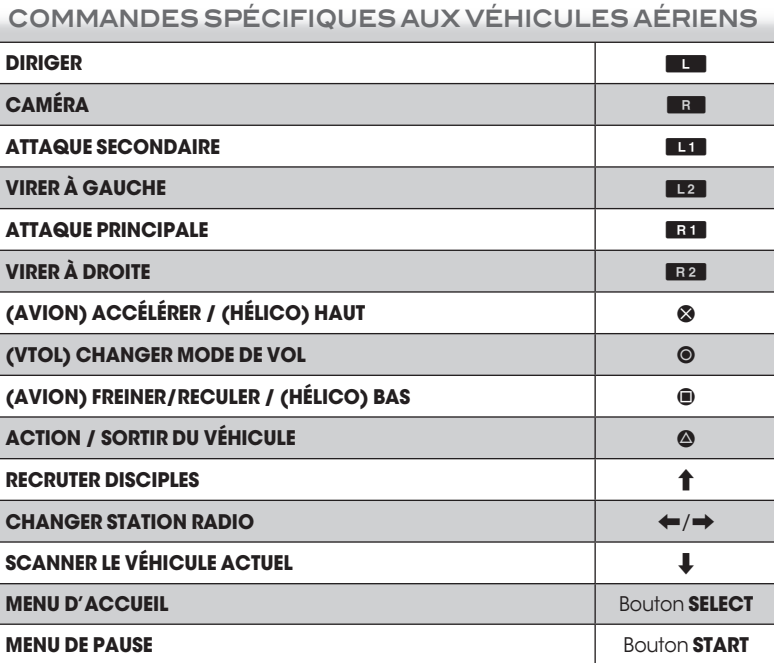

3

Bar

R

 $\bigcirc$ 

 $\Omega$ 

Rad

R

### **MENU PRINCIPAL**

### **MENU d'accueil**

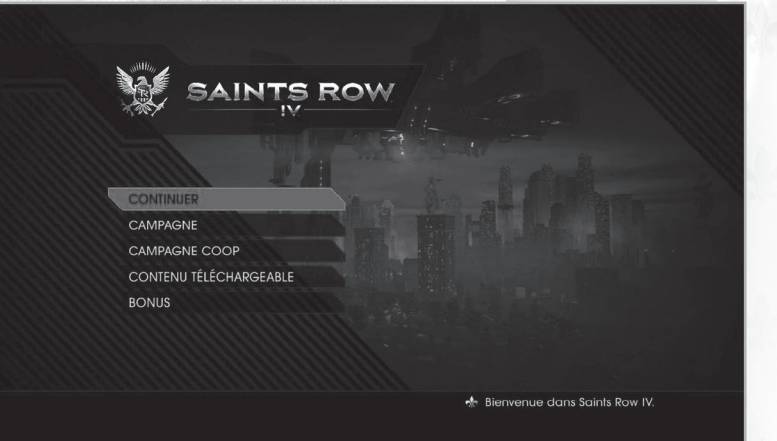

#### **CAMPAGNE —** Jouer à la campagne solo.

**CAMPAGNE COOP —** Jouer à la campagne solo complète avec un ami, en LAN ou sur le PlayStation®Network. Tu peux te connecter/déconnecter à volonté pour bénéficier d'un contrôle total sur ta campagne.

**CONTENU TÉLÉCHARGEABLE —** Afficher et acheter du contenu téléchargeable pour **Saints Row IV.**

**BONUS —** Accéder aux crédits, au menu Options ou au manuel numérique de **Saints Row IV.**

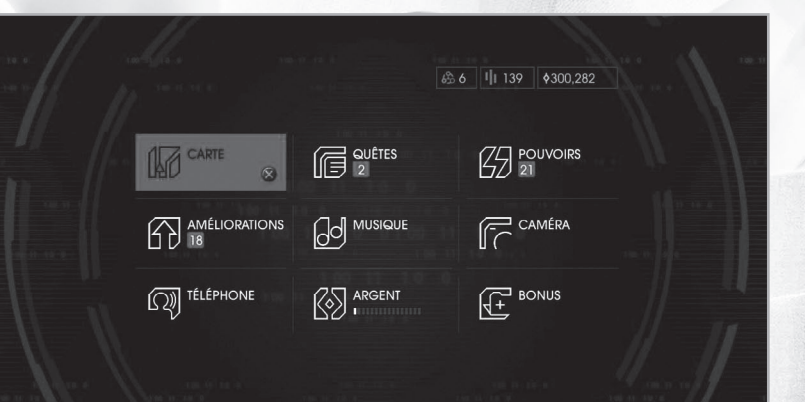

**CARTE –** Afficher une carte de la simulation de Steelport, zoomer/dézoomer, filtrer les activités, cibles, magasins et antichambres.

**AMÉLIORATIONS –** Acheter des améliorations contre de l'argent. Tu as accès à de nouvelles améliorations en gagnant des niveaux.

**TÉLÉPHONE –** Appeler une voiture ou un de tes amis.

**QUÊTES –** Activer une quête ou consulter l'avancée des défis.

**MUSIQUE –** Sélectionner des stations de radio ou créer ta propre compilation.

**ARGENT –** Récupérer de l'argent quand la jauge de transfert est pleine.

**POUVOIRS –** Afficher les pouvoirs dont tu disposes, choisir des éléments et les améliorer en utilisant des clusters de données.

**CAMÉRA –** Prendre des captures d'écran que tu pourras partager avec la communauté Saints Row.

**BONUS –** Déverrouiller des codes de triche ou consulter tes stats.

### **MENU de pause AFFICHAGE TÊTE HAUTE (ATH)**

**EN PAUSE** 

**& SAUVEGARDER PARTIE CHARGER PARTIE** OPTIONS COOP REVENIR À L'ÉCRAN D'ACCUEIL

**C** RETOUR

**SAUVEGARDER PARTIE –** Sauvegarder ta partie en cours. **CHARGER PARTIE –** Charger une sauvegarde.

**OPTIONS –** Régler les options de commandes, afficher les schémas de commandes, modifier la difficulté du jeu et les paramètres audio/vidéo.

**COOP –** Inviter un ami à rejoindre ta partie et modifier tes paramètres Coop.

**REVENIR À L'ÉCRAN D'ACCUEIL –** Quitter la partie et revenir au menu principal.

B

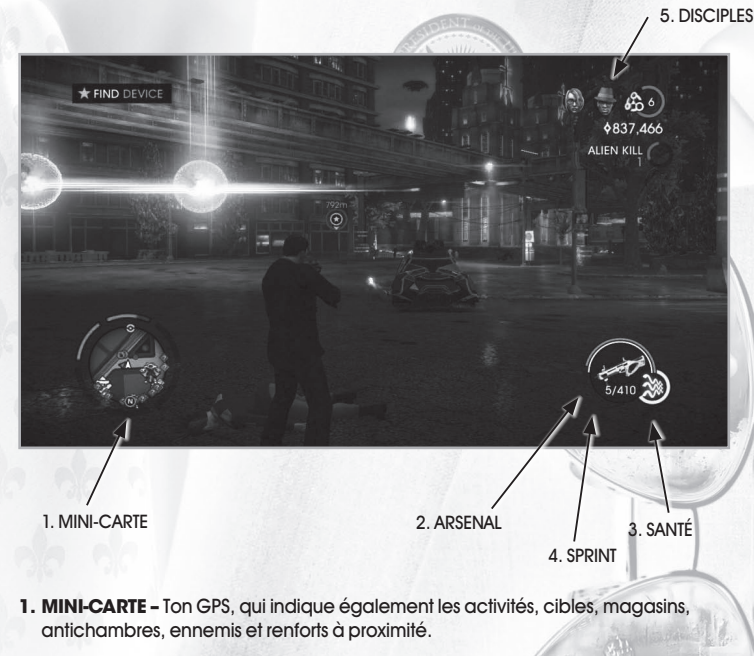

- **2. ARSENAL** Les armes et pouvoirs que tu utilises actuellement.
- **3. SANTÉ** Ta santé actuelle.
- **4. SPRINT** Ton endurance actuelle.
- **5. DISCIPLES -** Les disciples qui t'accompagnent.

### **INVENTAIRE**

2. ARMES

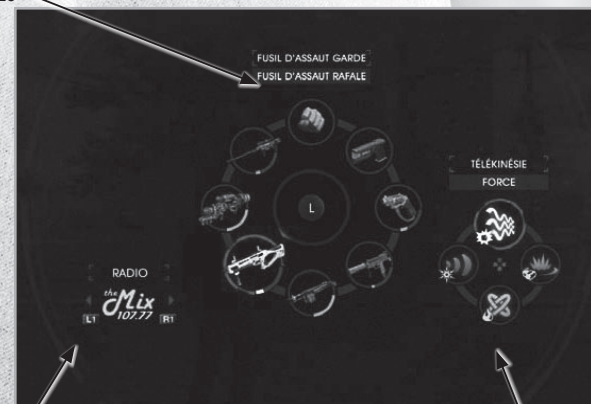

W

1. radio

**1. RADIO –** Changer de station de radio.

**2. ARMES –** Choisir ton arme.

**3. POUVOIRS –** Choisir tes pouvoirs.

### **GARANTIE RESTREINTE ET ASSISTANCE À LA CLIENTÈLE**

Deep Silver Inc. garantit à l'acheteur de ses produits, pendant une période de quatre-vingt-dix (90) jours à partir de la date d'achat, que les produits sont sans défaut. Le produit est vendu « tel quel », sans garantie expresse ou implicite d'aucune sorte, et Deep Silver n'est pas responsable de toute perte ou dégât qui pourrait être occasionné par l'utilisation du produit. Pendant une période de quatre-vingt-dix (90) jours, Deep Silver s'engage à remplacer le produit sans frais (à condition que le produit défectueux soit renvoyé avec une preuve de la date d'achat au magasin où il a été acheté). Deep Silver peut également et selon son choix réparer ou remplacer le produit défectueux sans frais s'il lui est renvoyé avec une preuve d'achat (frais de poste prépayés). Cette garantie ne concerne pas l'usure normale et devient nulle si le défaut provient d'un usage abusif ou déraisonnable, de mauvais traitement ou de négligence.

Limitations de Garantie<br>Cette garantie limitée remplace toute autre garantie, orale ou écrite, et aucune autre déclaration ou réclamation de toute nature ne peut être considérée comme liant Deep Silver. Toute garantie implicite applicable aux produits Deep Silver, y compris les garanties de valeur marchande ou d'adéquation à un usage particulier, est limitée à quatre-vingt-dix (90) jours. En aucun cas Deep Silver ne peut être tenu pour responsable de dégâts spéciaux, accessoires ou consécutifs résultant de la possession, de l'utilisation, ou du mauvais fonctionnement de ce produit Deep Silver. Certains États ne reconnaissent pas la limitation de durée de garantie ou l'exclusion de dégâts accessoires ou consécutifs. Les limitations et/ou exclusions décrites ci-dessus peuvent donc ne pas s'appliquer à vous. Cette garantie vous confère des droits spécifiques. D'autres droits vous sont conférés qui diffèrent d'un État à l'autre. Deep Silver ne propose pas de remboursement autre type de crédit que le remplacement par un produit identique. Les magasins ayant tous leur propre politique de remboursement, vos requêtes doivent être adressées au lieu d'achat.

#### **Remplacements**

Dans certains cas, le remplacement n'est pas la meilleure solution. Avant de nous retourner le produit, veuillez contacter notre service d'assistance technique. Nos représentants vous aideront à déterminer si un remplacement est nécessaire ou possible. Vous devrez de surcroît obtenir d'abord un numéro de RMA (Return Materials Authorization) afin de pouvoir traiter votre demande de remplacement. Sans numéro valable de RMA, nous ne pourrons donner suite à votre demande.

#### **Retours**

3. POUVOIRS

SAINTS

Veuillez retourner le produit (le support seulement) avec (a) une copie de votre reçu indiquant la date de l'achat, (b) une brève description du problème que vous avez rencontré, et (c) vos nom, adresse (pas de boîte postale) et numéro de téléphone à l'adresse ci-dessous. ou fissures) ou si vous n'avez pas de reçu d'achat daté. Dans ce cas, vous êtes libre de retourner le produit (support uniquement)<br>accompagné d'un chèque ou d'un virement du montant de 5 \$ (dollars US) à l'ordre de Deep Si problème, incluant votre nom, adresse (pas de boîte postale), numéro de RMA (voir Échanges) et numéro de téléphone, à l'adresse ci-dessous. Nous vous conseillons d'utiliser un envoi traçable lorsque vous envoyez un produit à Deep Silver. Deep Silver n'est pas responsable des produits qui ne sont pas en sa possession. AVIS Deep Silver se réserve le droit d'améliorer ses produits à tout moment et sans avertissement.

#### **Adresse de garantie et coordonnées**

Nous avons passé de nombreux tests sur ce produit et vous ne devriez pas avoir de problème avec son utilisation. Cependant, il est impossible de tester toutes les configurations et dans l'éventualité où vous auriez un problème avec ce produit, rendez-vous à la section d'assistance technique à l'adresse http://www.deepsilver.com. Si vous ne trouvez pas la solution à votre problème, vous pouvez nous contacter à l'aide des coordonnées ci-dessous :

Deep Silver, Inc. 900 Larkspur Landing Circle, Suite 103 Larkspur, CA 94939

**Assistance technique :** 1-888-883-1505 **Courriel :** techsupport@deepsilver.com